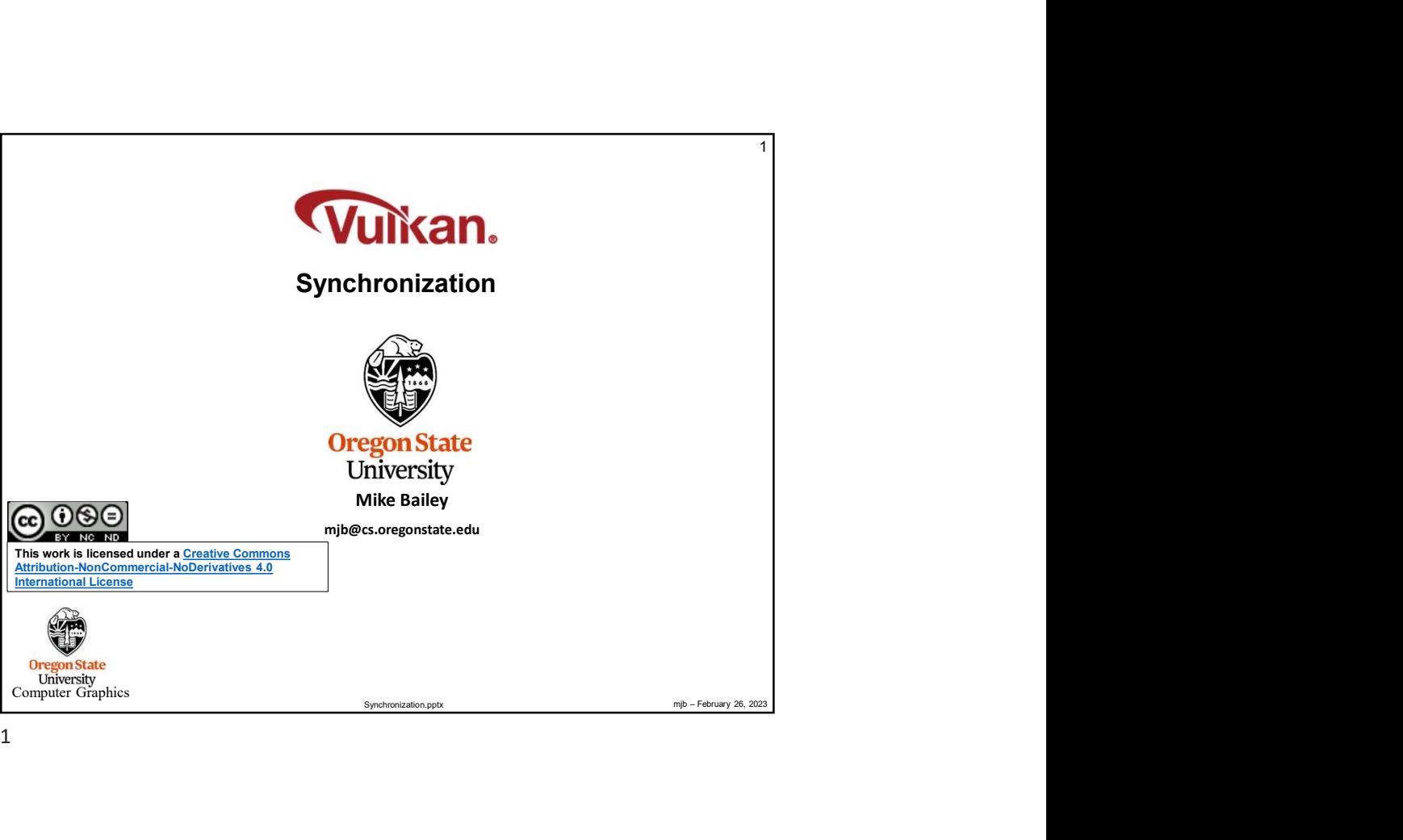

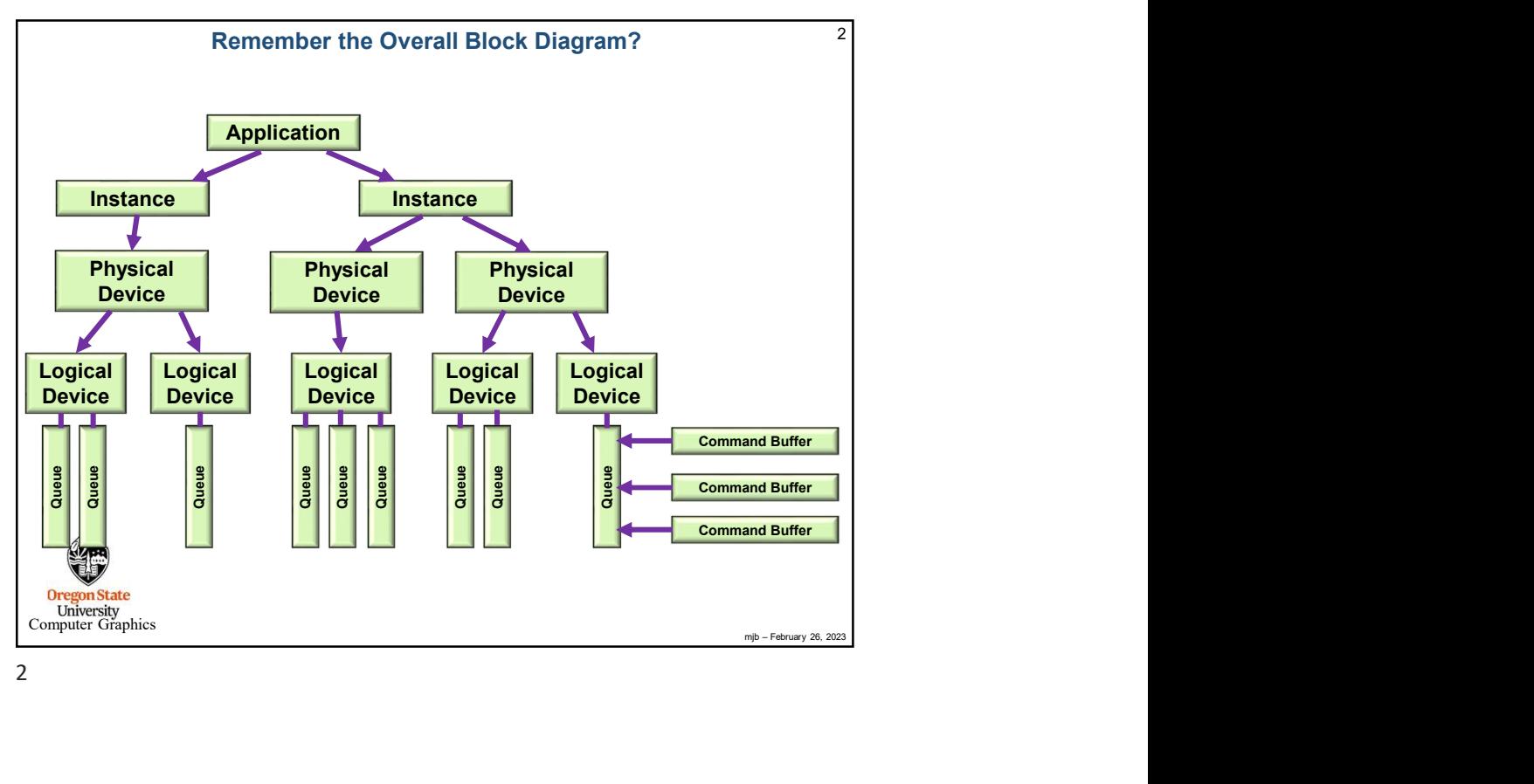

![](_page_1_Figure_1.jpeg)

3

![](_page_1_Figure_3.jpeg)

![](_page_2_Figure_1.jpeg)

5

![](_page_2_Figure_3.jpeg)

![](_page_3_Figure_1.jpeg)

![](_page_3_Picture_166.jpeg)

![](_page_4_Picture_154.jpeg)

![](_page_4_Picture_3.jpeg)

![](_page_5_Figure_1.jpeg)

11

![](_page_5_Figure_3.jpeg)